## **D2L Grades – Spreadsheet View**

Add/modify points for all students and all assignments on the same page

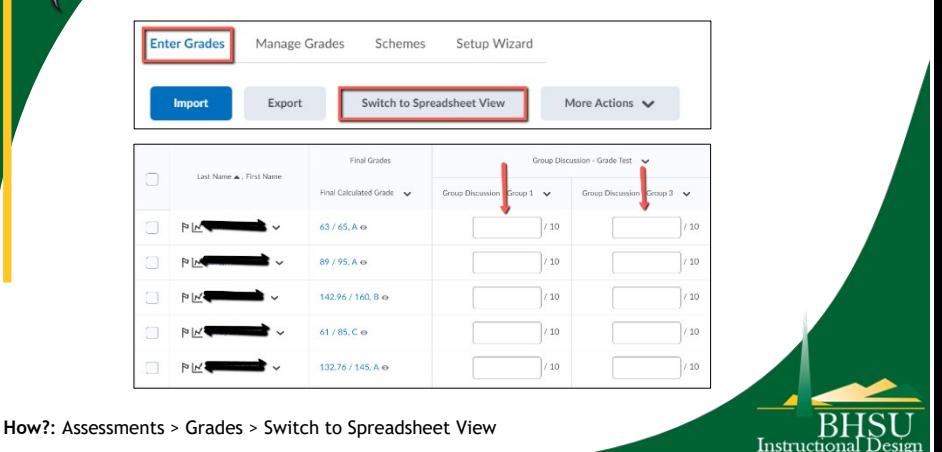